# CO-DFNS Report

Dyalog '23 – Aaron Hsu – aaron@dyalog.com

# AGENDA

Lots of new people are here, so let's set the stage…

# Table of **CONTENTS**

What is Co -dfns? **WHAT** Why Primary goals of the project 01 02 **STATUS** Progress report and update How A short primer to get started 03 04

# Why

01

What are the goals of the project?

## Problem

How do we expand the capabilities of APL so that it can be used by more people in more places for more problems?

# SOLUTIONS?

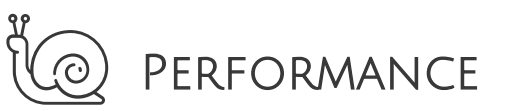

Make APL faster for more problem domains

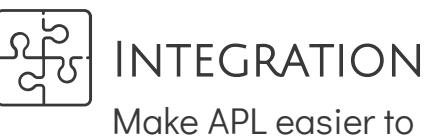

integrate into your stack

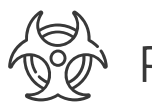

**RESEARCH** 

Tackle hard problems using APL

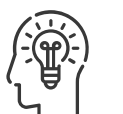

### **EDUCATION**

How can people learn to use APL in more ways?

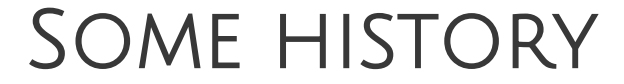

### 2015

Is a self-hosting GPU compiler even possible?

2010 Is APL even a viable language anymore?

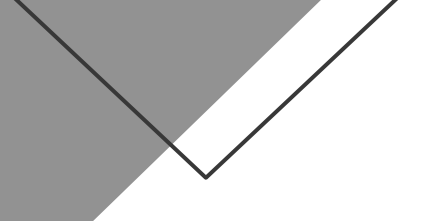

### SOME HISTORY

2020

APL is cool, but is it fast?

How do I use this Co-dfns thingie?

2022

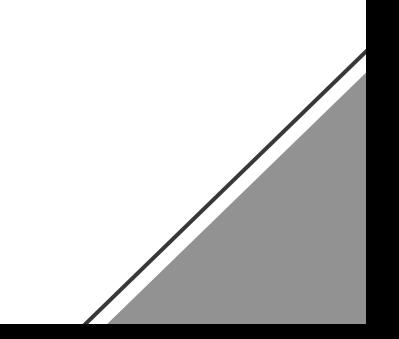

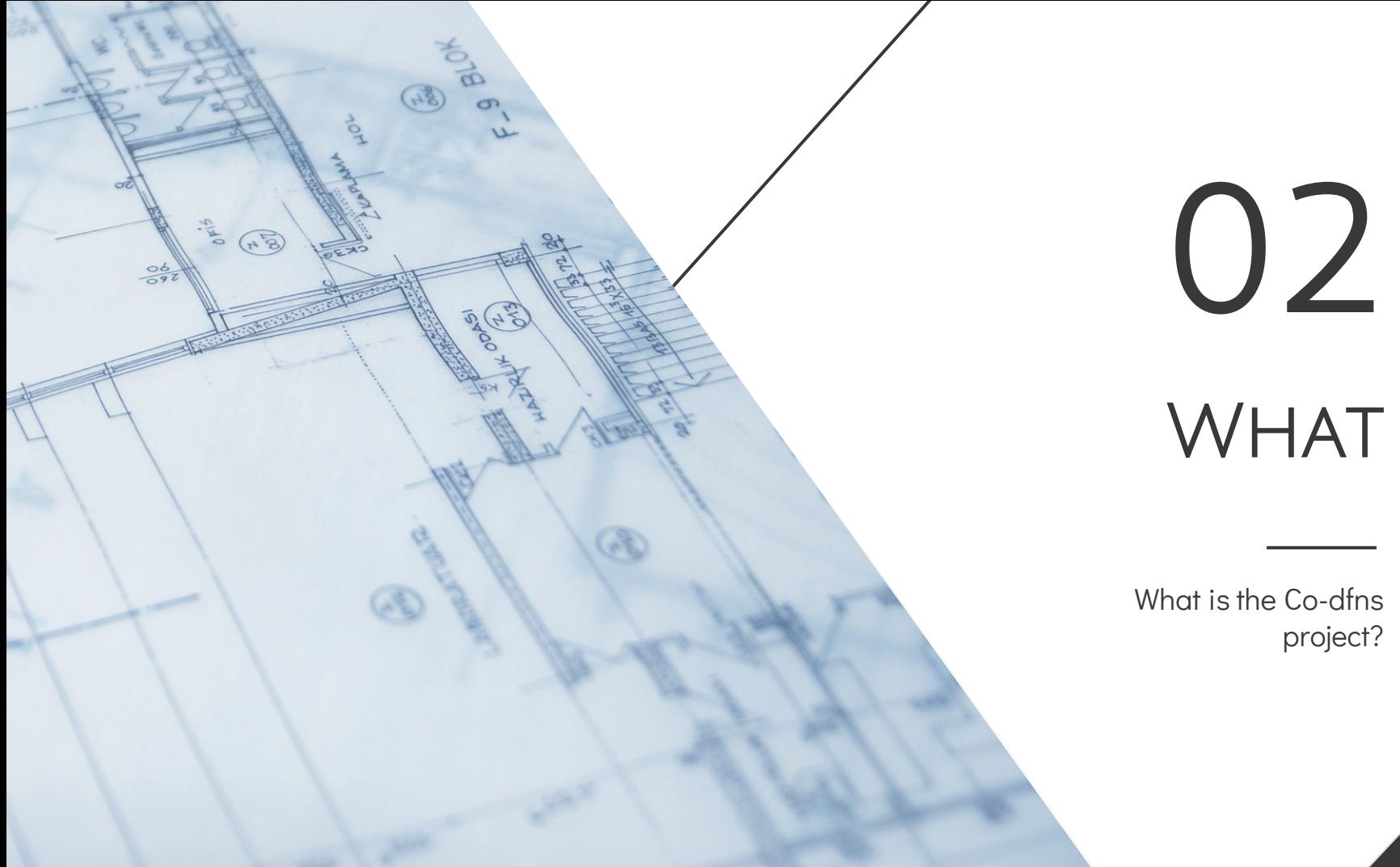

# WHAT

What is the Co-dfns project?

## Co-dfns

A compiled APL implementation…

- Written in APL
- Compiles to the GPU
- Designed to self-host on the GPU
- Integrated closely with the interpreter

# APL Compiler Source Lines of Code 1401

824

APL Runtime Source Lines of Code

# C Kernel Source Lines of Code 8418

### Co-dfns features

### **HACKABILITY**

Makes it easy to extend, change, and update

### Offline Parser

Static analysis, type checking, learning, etc.

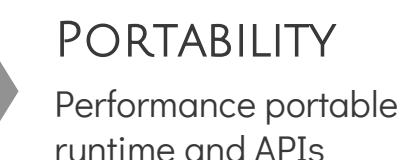

### WRITTEN IN APL

Demonstrates APL applied to non-traditional domains

# STATUS 03

What's been kickin' chicken?

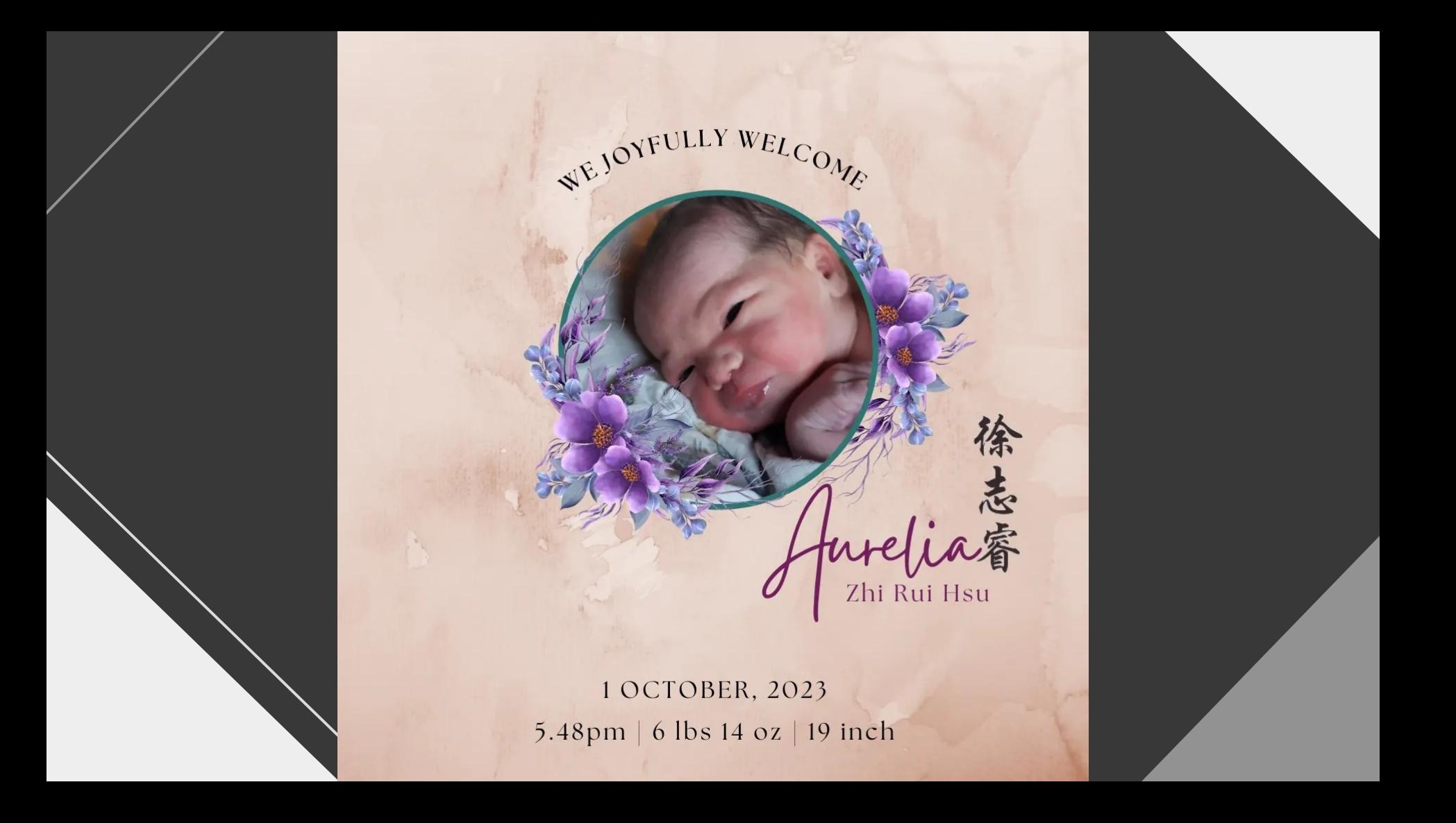

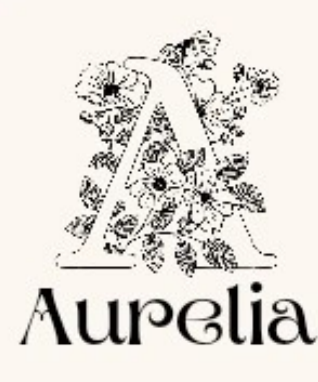

Is a Latin name meaning "golden one" or "of the golden line"

Like her sisters Mikaela and Saragael, she is named for one of the seven archangels - the Angel Uriel.

Uriel is the Angel of Wisdom and Light - he is regarded as an angel with deep ties to Earth and humanity, whereas the other archangels primarily fulfill duties in heaven.

The Archangel Uriel is also traditionally credited as the Angel who stood at the gates of Eden with a fiery sword, checked the doors of Equpt for lamb's blood during the plaque, and brought Noah the

This means "aspire to", "wish to", or "ideal".<br>
Chi means "aspire to", "wish to", or "ideal".<br>
Rui means "wisdom", "astute", or "farsightedness". Zhi means "aspire to", "wish to", or "ideal".

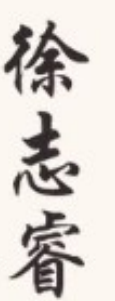

### v4

High performance on GPUs Limitations in core array functions Errors can be opaque and confusing Not easy to retarget Non-GPU workloads can be slow

# Upcoming V5+

Full core language support Much better errors Faster for more workloads Target more backends (JS, C, WASM)

### **PROGRESS**

APL runtime rewrite APL in APL (Primitives) Parsing/Debugging Updates

Core performance tweaks Runtime hardening New feature verification

New backend ports Integration tutorials Finished Doing Upcoming

### Assumptions

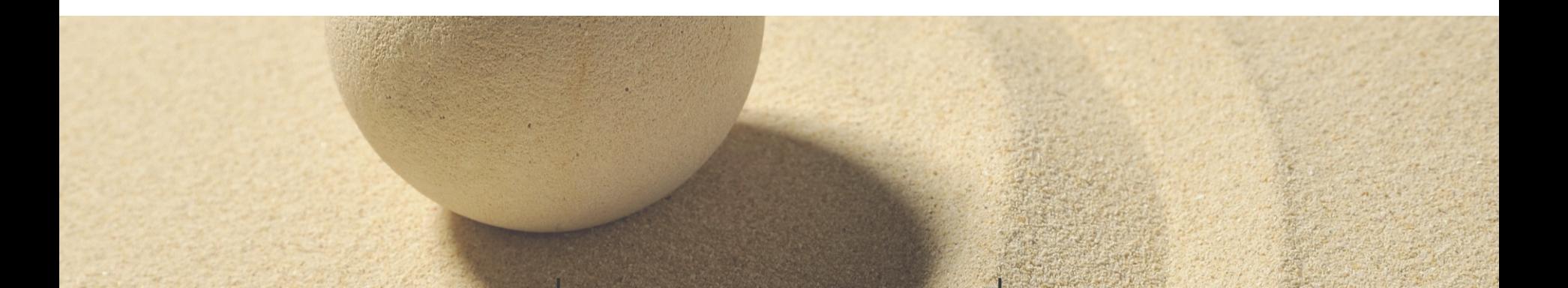

No error guards Full support for operators

### DFNS | NAMESPACE

One top-level namespace Closed (no global refs)

### Core only

No system functions, spanw&, etc.

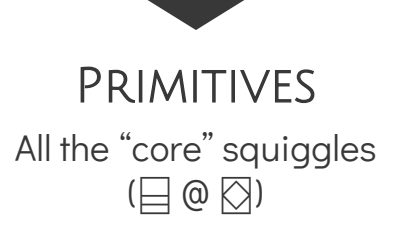

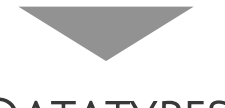

### **DATATYPES**

bool8, int16, int32, float64 char8, char16, char32 Complex

## **LANGUAGE**

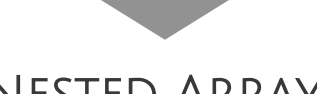

Nested Arrays

Full support for nested arrays Host allocated

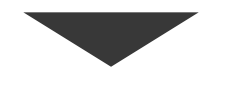

High Rank

Ranks of any size

# LIMITATIONS

Selective Assignment Trains Trad-fns Error guards Inverse **Execute** ⎕IO Format  $@E$  ("New" squiggles)

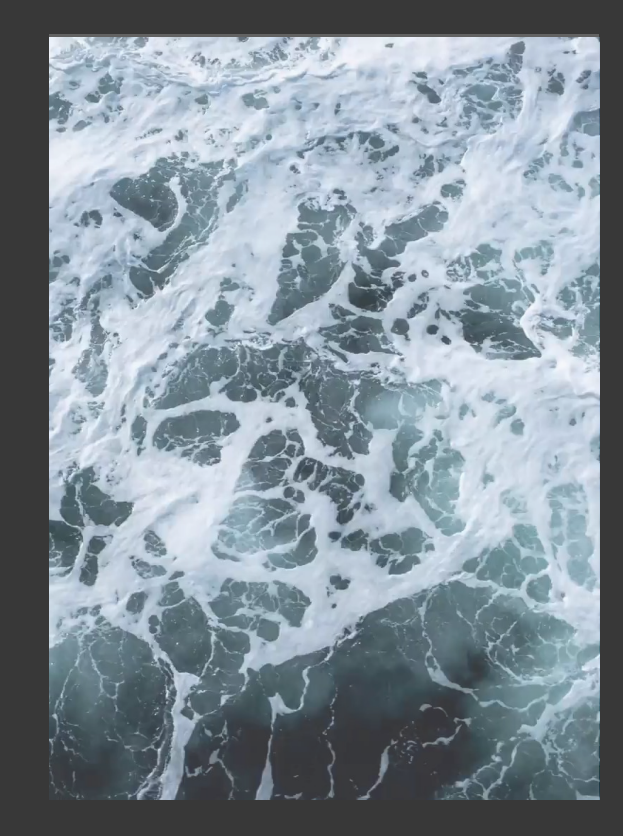

## Cool Stuff

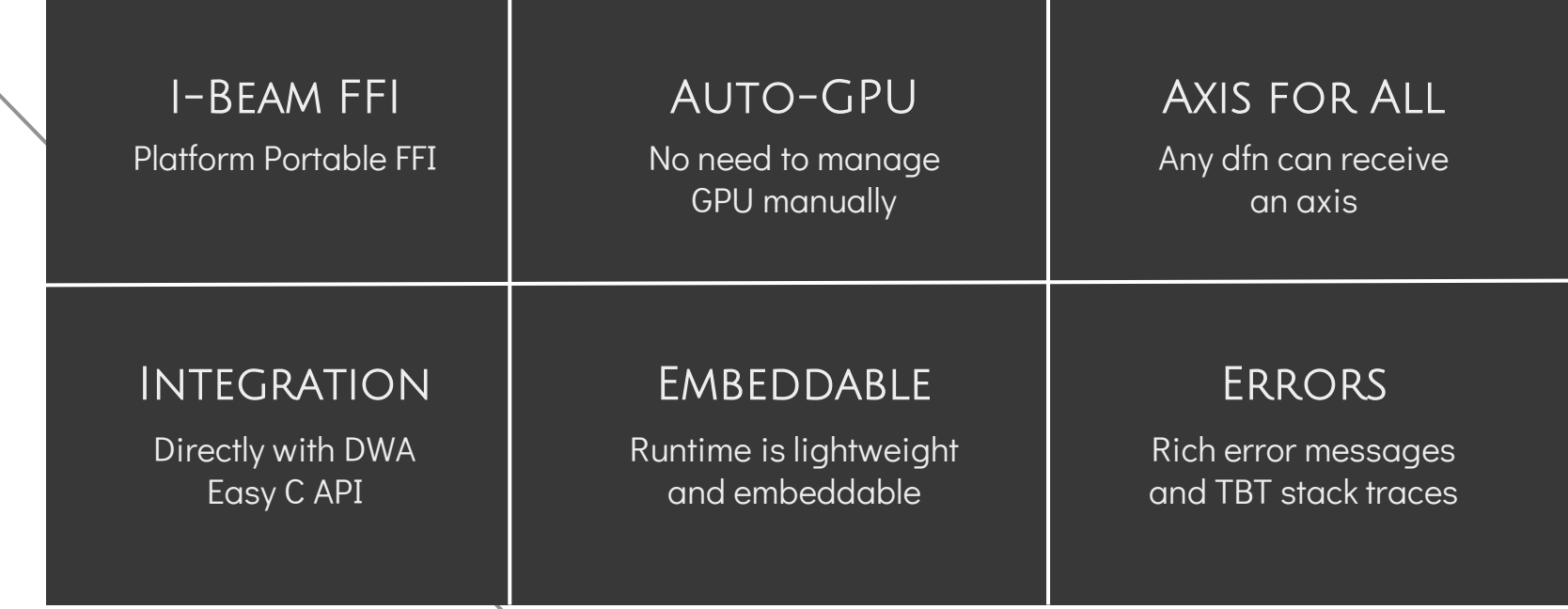

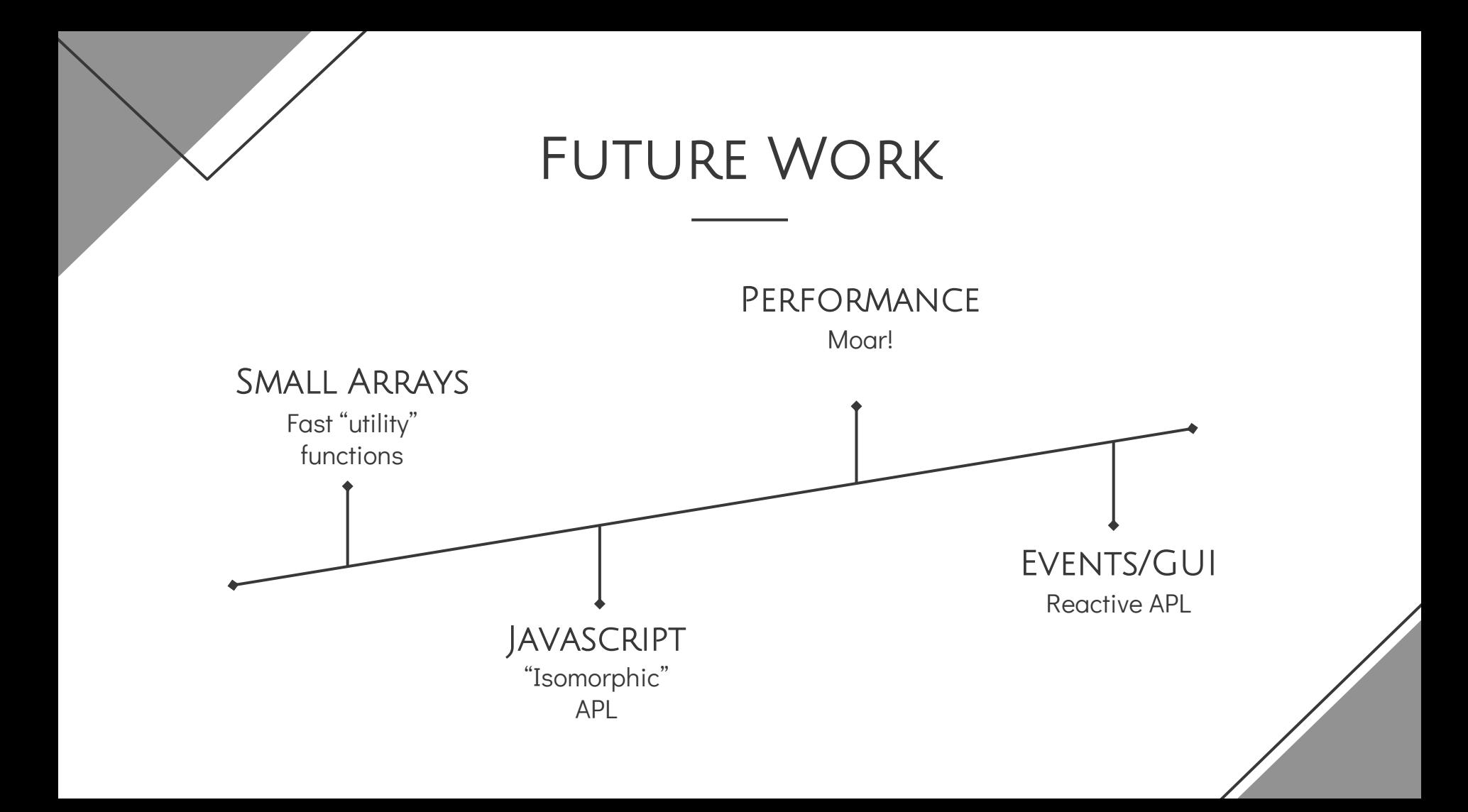

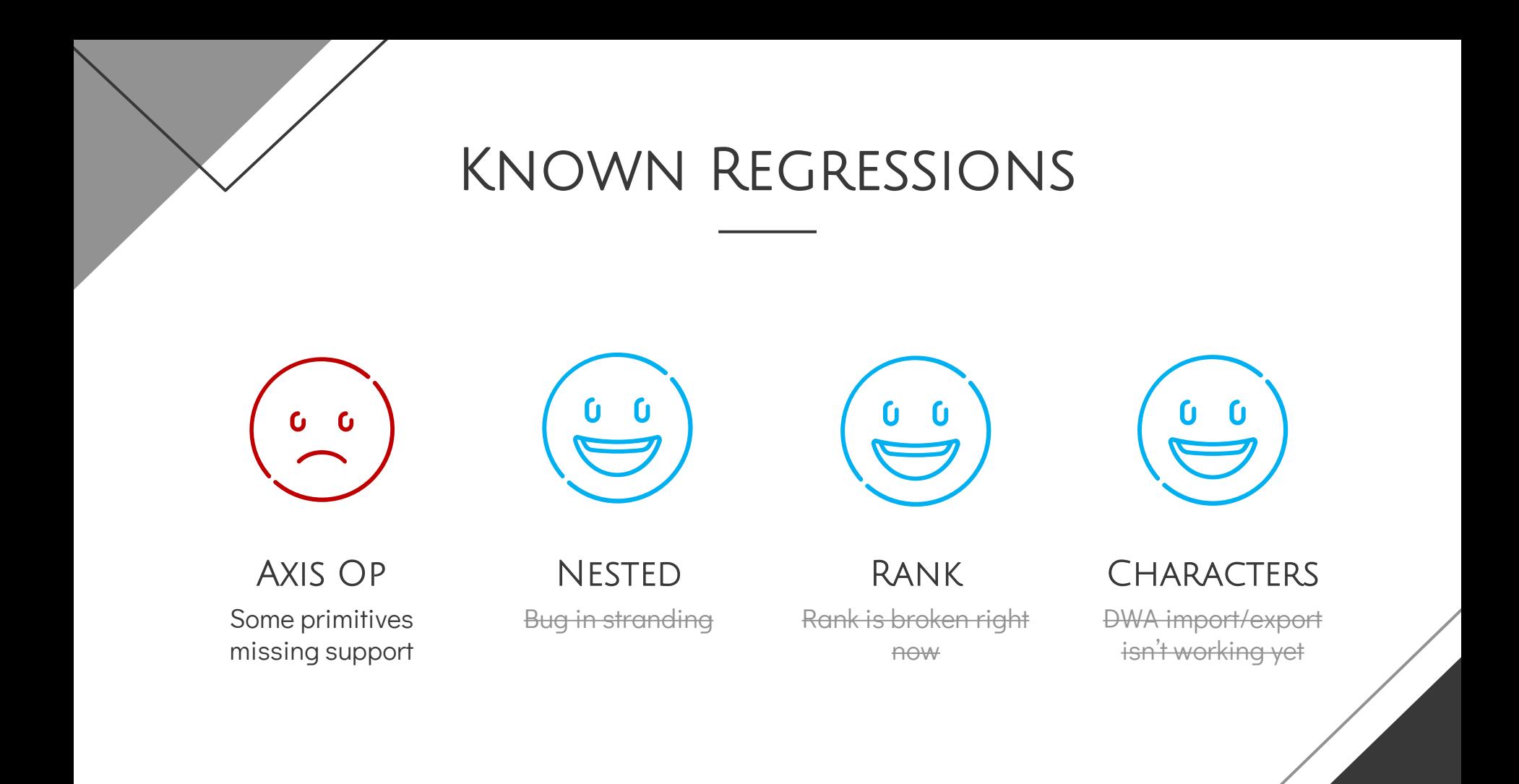

# 04 How

How do I use Co-dfns?

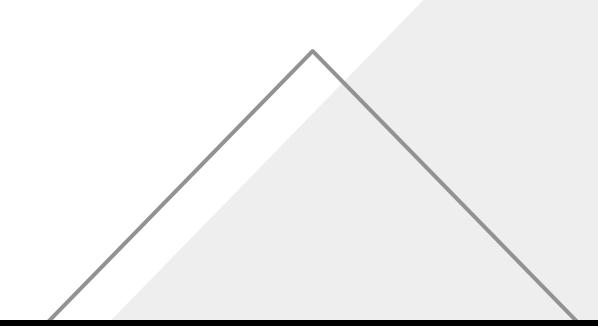

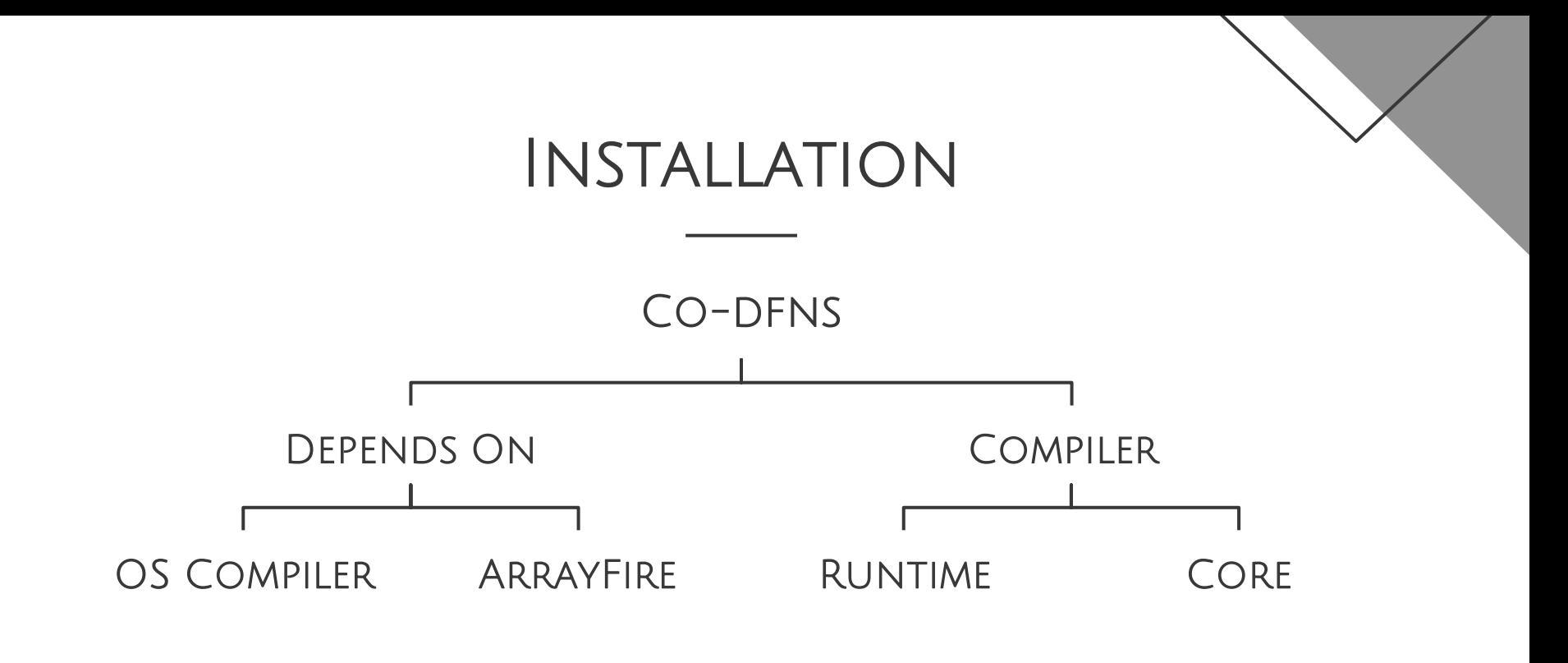

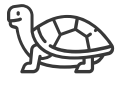

### OS COMPILER

Visual Studio, GCC, Clang

## INSTALL STEPS ARRAYFIRE

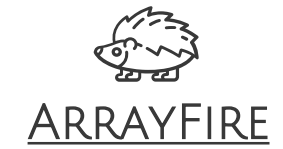

Make sure the PATH is set!

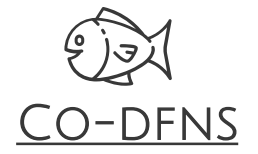

Grab it from Github

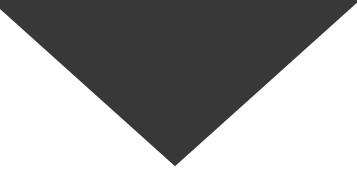

### MK**∆**RTM Fix

Builds your runtime for your OS/compiler Ship the codfns.dll with your app

'fname'codfns.Fix ⎕SRC namespace Produces a fname.dll Links fname.dll into your workspace

## SHIPPING/DISTRIBUTION

ArrayFire runtime used by codfns.dll

### Codfns.dll

Modules are linked and built against this DLL

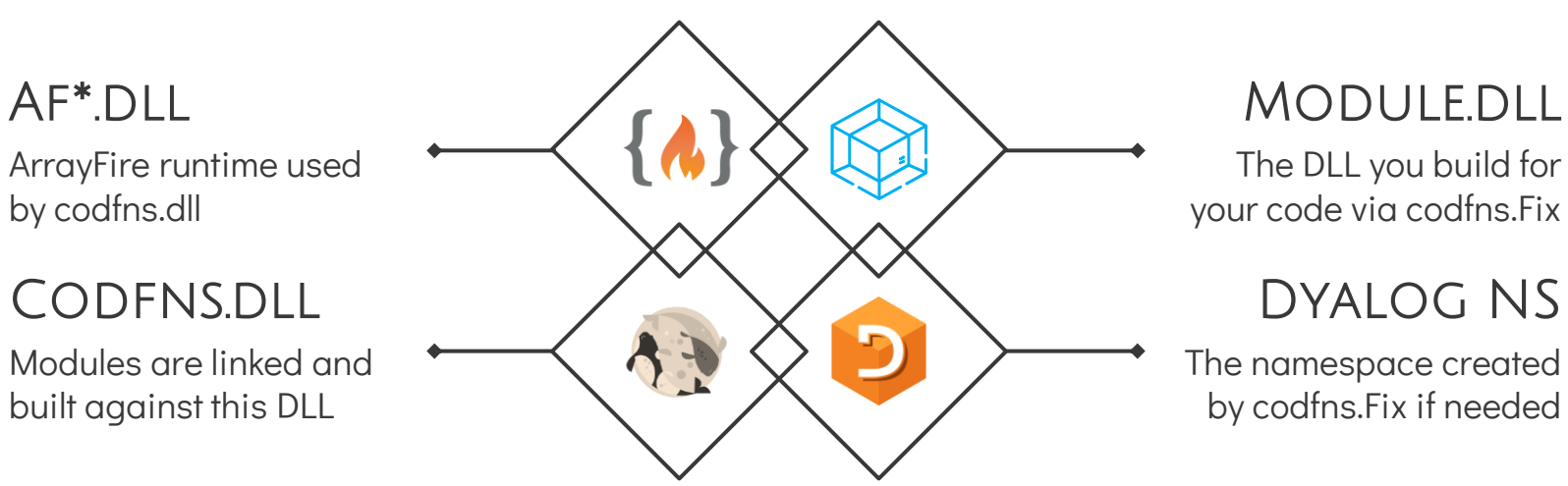

The DLL you build for your code via codfns.Fix

### Dyalog NS

The namespace created by codfns.Fix if needed

# DEMO(-LITION)

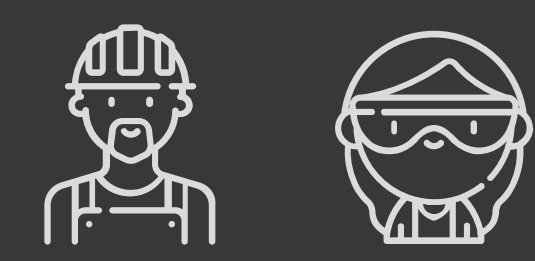

# Linux Gotcha

LD\_LIBRARY\_PATH=.:/opt/arrayfire/lib64

\$ echo /opt/arrayfire/lib64 > /etc/ld.so.conf.d/arrayfire.conf \$ sudo ldconfig

# THANKS

aaron@dyalog.com Questions?

CREDITS: This presentation template was created by [Slidesgo,](https://slidesgo.com/) including icons by [Flaticon,](https://www.flaticon.com/) infographics & images by [Freepik](https://www.freepik.com/)